Документ подписан простой электронной подписью Информация о владельце: ФИО: Емельянов Сергей Геннадьевич Должность: ректор Дата подписания: 25.09.2022 14:10:58 Уникальный программный ключ:

# **МИНОБРНАУКИ РОССИИ**

**9ba7d3e34c012eba476ff@@дерально@гоозударственное бюджетное образовательное** учреждение высшего образования «Юго-Западный государственный университет» (ЮЗГУ)

# Кафедра теплогазоводоснабжения

**УТВЕРЖДАЮ** Проректор по учебной работе О.Г. Локтионова 2017 г.

# **ТЕПЛОТЕХНИКА**

Методические указания и задания к самостоятельной работе для студентов технических специальностей очной и заочной форм обучения

Курск 2017 г.

УДК 563.7

Составители: Кувардина Е.М. Жмакин В.А.

Рецензент Доктор технических наук, профессор кафедры теплогазоснабжения Н.С. Кобелев

**Теплотехника:** методические указания и задания к самостоятельной работе для студентов технической специальности очной и заочной форм обучения / Юго-зап. гос. ун-т; сост.: Е.М. Кувардина, В.А. Жмакин Курск, 2017. 17 с.; табл.3. Библиогр.: с. 17.

Содержат задания к самостоятельной работе по теплотехнике, примеры решения задач, а также необходимый справочный материал в виде таблиц.

Методические указания предназначены для студентов технической специальности очной и заочной форм обучения для изучения дисциплин: Теплотехника, Техническая теплотехника, Тепло- и хладотехника.

Текст печатается в авторской редакции

Подписано в печать . Формат 60х84 1/16. Усл.печ.л. 2 Уч.изд.л. 1,84 Тираж 100 экз. Заказ . Бесплатно. Юго-Западный государственный униврситет

305040 Курск, ул. 50 лет Октября, 94.

### Общие методические рекомендации

Контрольная работа состоит из 5-ти задач.

Условия задачи при выполнении контрольной работы переписываются полностью.

Решения всех задач должны сопровождаться краткими пояснениями и расчетами. Решения задач 2 и 4 должны содержать графически оформленные решения на миллиметровой бумаге в установленном масштабе.

Следует указывать размерности величин, как в условии задачи, так и в результатах ее решения.

Контрольная работа выполняется самостоятельно и считается зачтенной, если все задачи правильно решены и оформлены.

### 1. Расчет смесей идеальных газов

1.1. Исходные данные

Смесь газов имеет следующий объёмный состав:

 $r_{N_2}$ =100-n·Z<sub>1</sub>-Z<sub>5</sub>%;  $r_{CO_2}$ =n·Z<sub>1</sub>%;  $r_{H_2O}$ =Z<sub>5</sub>%, где Z<sub>1</sub> – число букв в фамилии студента; n=1,2,3 - порядковый номер группы студентов;  $Z_5$  – порядковый номер студента в журнале группы.

Требуется определить: кажущуюся молекулярную массу смеси газов; массовые доли компонентов смеси; газовую постоянную смеси газов; парциальное давление водяного пара, если полное давление смеси составляет 10<sup>5</sup> Па; плотность и удельный объем смеси при нормальных физических условиях (P=101325  $\Pi$ a, t=0 °C); среднюю мольную, массовую и объемную теплоёмкости при постоянном давлении и постоянном объеме в интервале температур  $t_1 = 200$  °C и t<sub>2</sub>=800 °С, если интерполяционные формулы для истинных мольных теплоёмкостей газов при постоянном давлении имеют вид:

 $\mu$ C<sub>DN<sub>2</sub></sub> = 28,5372+0,0053905·t, кДж/(кмоль·К);  $\mu C_{pCO_2}$  =41,3597+0,0144985·t, кДж/(кмоль·К);  $\mu C_{\text{pH}_2\text{O}}$ =32,8367+0,0116611·t, кДж/(кмоль·К).

Определить также теплоту, необходимую для нагрева 1 кг смеси газов при постоянном объёме от температуры  $t_1 = 200$  °C,  $t_2 = 800$  °C, и показатель адиабаты к в интервале температур t<sub>1</sub> и t<sub>2</sub>.

1.2. Порядок выполнения расчета

1.2.1. Определяем кажущуюся молекулярную массу смеси газов по формуле

$$
\mu_{\text{cm}} = r_{N_2} \cdot \mu_{N_2} + r_{\text{CO}_2} \cdot \mu_{\text{CO}_2} + r_{H_2\text{O}} \cdot \mu_{H_2\text{O}},
$$

где  $r_{N_2}$ ,  $r_{CO_2}$ и  $r_{H_2O}$  - объёмные доли компонентов смеси в долях еди-НИЦЫ;

 $\mu_{\text{N}_2}$ ,  $\mu_{\text{CO}_2}$ и $\mu_{\text{H}_2\text{O}}$  - молекулярные массы компонентов смеси, кг/кмоль. 1.2.2. Находим массовые доли компонентов смеси

$$
g_{N_2}=\frac{r_{N_2}\cdot \mu_{N_2}}{\mu_{\text{cm}}};~~g_{CO_2}=\frac{r_{CO_2}\cdot \mu_{CO_2}}{\mu_{\text{cm}}};~~g_{H_2O}=\frac{r_{H_2O}\cdot \mu_{H_2O}}{\mu_{\text{cm}}}.
$$

1.2.3. Вычисляем газовую постоянную смеси газов

$$
R_{\text{cm}} = 8314/\mu_{\text{cm}}, \ \mu_{\text{K}} / (\text{K} \Gamma \cdot \text{K}).
$$

1.2.4. Определяем парциальное давление водяного пара

$$
\mathbf{P}_{\mathrm{H}_2\mathrm{O}} = \mathbf{P}_{\mathrm{cm}} \cdot \mathbf{r}_{\mathrm{H}_2\mathrm{O}},
$$

где  $P_{cm}$ =10<sup>5</sup> Па – давление смеси газов;  $r_{H_2O}$  - объёмная доля водяного пара в долях единицы.

1.2.5. Находим плотность и удельный объём смеси при нормальных физических условиях

 $\rho_{\rm cm} = \mu_{\rm cm}/22.4$ ,  $\kappa \Gamma / M^3$ ;  $v_{\rm cm} = 1 / \rho_{\rm cm}$ ,  $M^3 / K \Gamma$ .

1.2.6. Вычисляем истинную мольную изобарную теплоёмкость смеси газов по формуле

 $\mu C_{\text{ncm}} = \alpha_{\text{cn}} + b_{\text{cn}} \cdot t$ , где  $\alpha_{cm} = 28,5372 \cdot r_{N_2} + 41,3597 \cdot r_{CO_2} + 32,8367 \cdot r_{H_2O}$ ;  $b_{cm} = (5,3905 \cdot r_{N_2} + 14,4985 \cdot r_{CO_2} + 11,6611 \cdot r_{H_2O}) \cdot 10^{-3};$ 

 $r_{N_2}$ ,  $r_{CO_2}$ ,  $r_{H_2O}$  - мольные (объёмные) доли компонентов смеси в долях единицы.

1.2.7. Вычисляем среднюю мольную изобарную теплоёмкость смеси газов в интервале температур  $t_1$  и  $t_2$ 

$$
\mu C_{\text{pcm}}\Big|_{t_1}^{t_2} = \alpha_{\text{cm}} + \frac{b_{\text{cm}}}{2}(t_1 + t_2), \ \kappa \mu \left( \text{KMOLB} \cdot \text{K} \right).
$$

1.2.8. Вычисляем среднюю мольную изохорную теплоёмкость смеси газов в интервале температур t<sub>1</sub> и t<sub>2</sub>

$$
\mu C_{\text{vcm}}\Big|_{t_1}^{t_2} = \mu C_{\text{pcm}}\Big|_{t_1}^{t_2} - 8,314, \text{ kJ/K/(KMOJIB·K)}.
$$

1.2.9. Определяем среднюю объёмную изобарную и изохорную теплоёмкость смеси газов в интервале температур t<sub>1</sub> и t<sub>2</sub>

$$
C'_{\text{pcm}}\Big|_{t_1}^{t_2} = \mu C_{\text{pcm}}\Big|_{t_1}^{t_2} / 22, 4, \kappa \text{Im}(\text{m}^3 \cdot \text{K}); C'_{\text{vcm}}\Big|_{t_1}^{t_2} = \mu C_{\text{vcm}}\Big|_{t_1}^{t_2} / 22, 4, \kappa \text{Im}(\text{m}^3 \cdot \text{K}).
$$

1.2.10. Находим среднюю массовую изобарную и изохорную теплоёмкость смеси газов в интервале температур t<sub>1</sub> и t<sub>2</sub>

$$
C_{pcm} \Big|_{t_1}^{t_2} = \mu C_{pcm} \Big|_{t_1}^{t_2} / \mu_{cm}, \kappa \text{Im}(\kappa r \cdot K); C_{vcm} \Big|_{t_1}^{t_2} = \mu C_{vcm} \Big|_{t_1}^{t_2} / \mu_{cm}, \kappa \text{Im}(\kappa r \cdot K).
$$

1.2.11. Определяем теплоту, необходимую для нагрева 1 кг смеси газов при постоянном объёме от температуры t<sub>1</sub> до t<sub>2</sub>

$$
q=C_{\text{vcm}}\Big|_{t_1}^{t_2}(t_2-t_1), \kappa \mathcal{L} \mathcal{K} \kappa \Gamma.
$$

1.2.12. Вычисляем показатель адиабаты

$$
\kappa = C_{pcM} \Big|_{t_1}^{t_2} / C_{vcM} \Big|_{t_1}^{t_2} .
$$

# **2. Расчет теоретического цикла двигателя внутреннего сгорания (ДВС)**

2.1. Исходные данные

Рабочее тело ДВС обладает свойствами воздуха: газовая постоянная R=287 Дж/(кг·К); изобарная массовая теплоёмкость Ср=1005 Дж/(кг·К); изохорная массовая теплоѐмкость  $C_v$ =718 Дж/(кг·К); показатель адиабаты к=1,4.

Начальное давление и температура рабочего тела равны:  $P_1=10^5$ -100 $Z_5$ , Па; Т<sub>1</sub>=320+Z<sub>5</sub>, К, где  $Z_5$  – порядковый номер студента в журнале группы.

Параметры цикла, число цилиндров, число оборотов вала ДВС, диаметр цилиндров и ход поршня принимаются по таблице 1.

Механический к.п.д. карбюраторных ДВС равен  $\eta_w = 0.78$ , а дизельных -  $\eta_{\rm M} = 0.7$ .

Требуется определить: параметры рабочего тела (Р,υ,Т) в характерных точках теоретического цикла ДВС, термический к.п.д. теоретического цикла, среднее индикаторное давление, эффективную мощность ДВС, удельный расход тепла на выработку 1 кВт.ч механической энергии. Изобразить теоретический цикл ДВС в р-υ и Т-s диаграммах.

2.2. Тепловой расчет ДВС

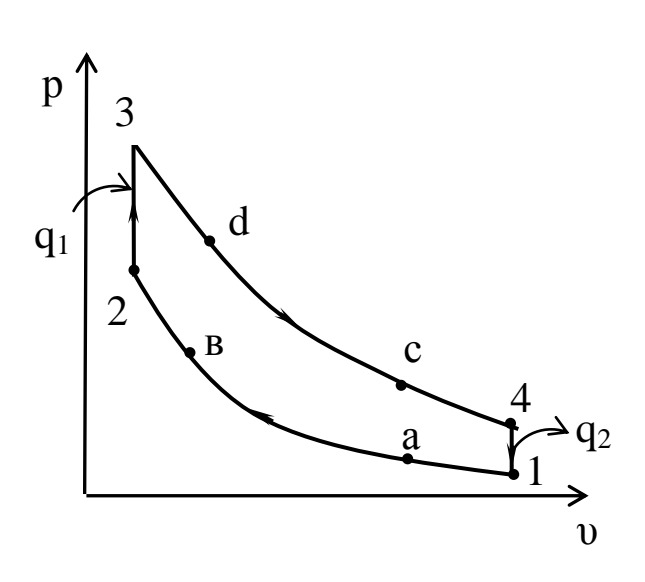

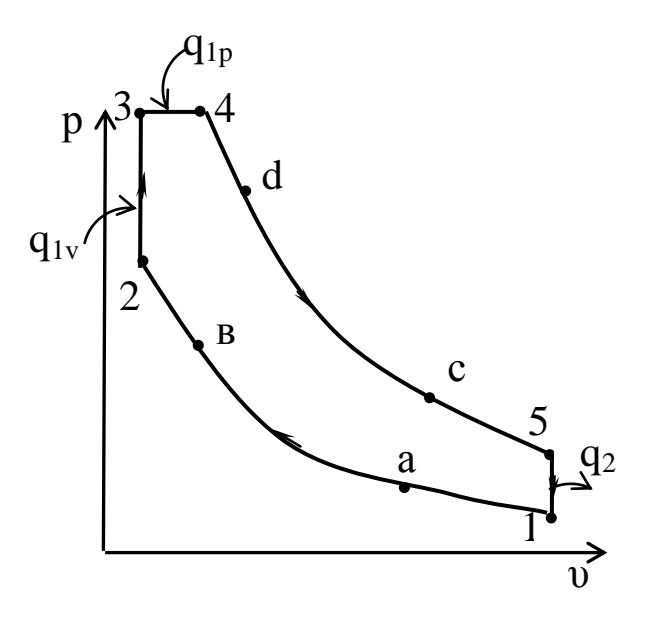

Рис.2.1. Теоретический цикл Рис.2.2. Теоретический цикл диаграмме ДВС в р-υ диаграмме

карбюраторного ДВС в р-υ бескомпрессорного дизельного

Таблица 1

# Исходные данные к расчету ДВС

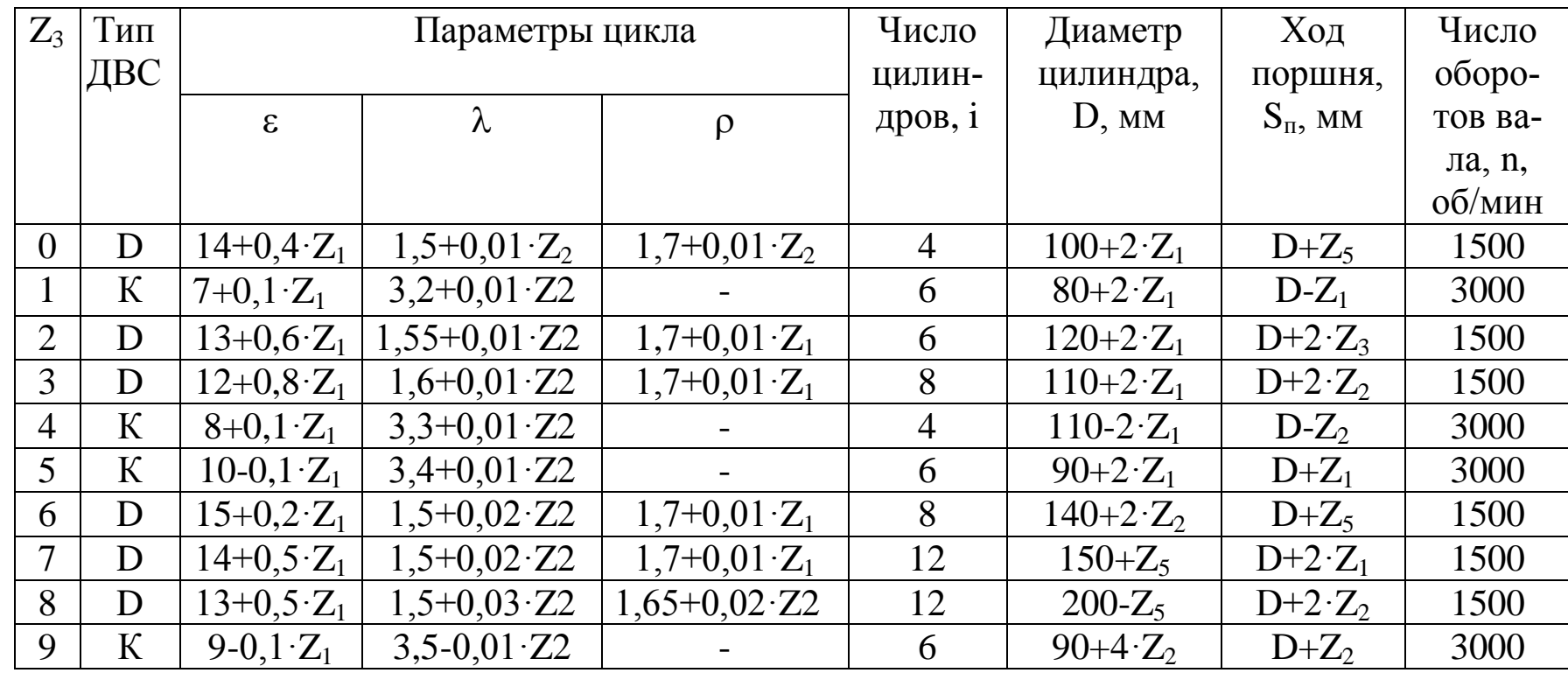

К - карбюраторный ДВС; D - бескомпрессорный дизельный ДВС;

 $Z_1$ - число букв в фамилии студента;  $Z_2$  - предпоследняя цифра номера зачетки;

 $Z_3$ - последняя цифра номера зачетной книжки;  $Z_5$  - порядковый номер студента в журнале груп-ПЫ.

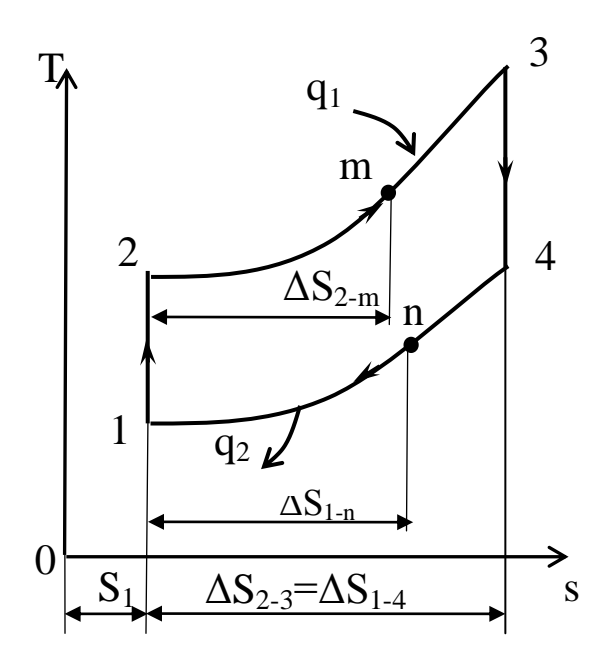

Рис.2.3. Теоретический цикл карбюраторного ДВС в T-s диаграмме

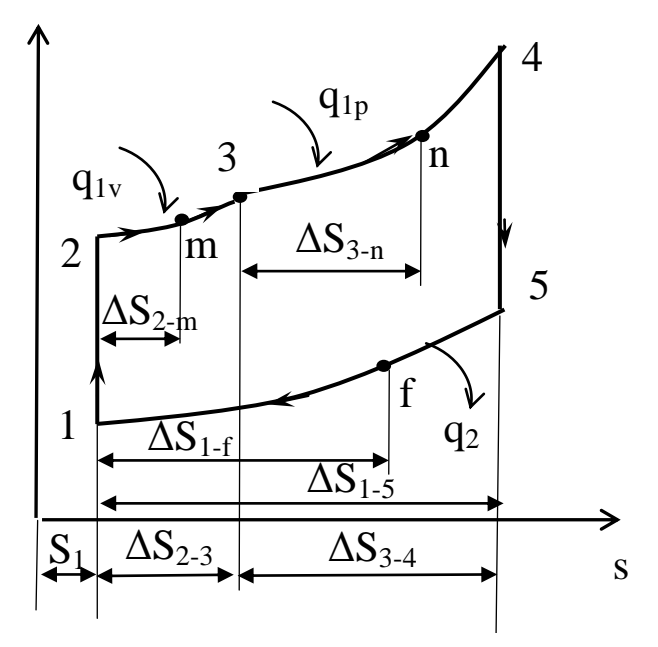

Рис.2.4. Теоретический цикл бескомпрессорного ДВС в T-s диаграмме

2.2.1. Используя уравнение Клапейрона для состояния в точке 1  $P_1 \cdot v_1 = RT_1$ , определяем удельный объем рабочего тела в точке 1

$$
v_1 = \frac{R \cdot T_1}{P_1},
$$

где  $v_1$  – удельный объем рабочего тела в точке 1, м<sup>3</sup>/кг; R=287 Дж/(кг·К) - газовая постоянная воздуха;  $T_1$  - абсолютная температура, К; Р<sub>1</sub> – давление рабочего тела, Па.

2.2.2. Используя параметры рабочего тела в точке 1  $(P_1, v_1, T_1)$  и формулы связи между параметрами газа в адиабатном процессе, вычисляем параметры рабочего тела в точке 2  $(v_2, P_2, T_2)$ 

$$
\upsilon_2 = \frac{\upsilon_1}{\epsilon}; \ \ \mathbf{P}_2 = \mathbf{P}_1 \cdot \boldsymbol{\varepsilon}^{\kappa}; \ \ \mathbf{T}_2 = \mathbf{T}_1 \cdot \boldsymbol{\varepsilon}^{\kappa-1},
$$

где  $\varepsilon$  - степень сжатия; к=1,4 – показатель адиабаты. 2.2.3. Вычисляем параметры рабочего тела в точке 3 ( $P_3$ , $v_3$ , $T_3$ ), учитывая, что процесс 2-3 изохорный и  $\lambda = \frac{P_3}{P_2} = \frac{T_3}{T_2}$  $v_3 = v_2$ ;  $P_3 = P_2 \cdot \lambda$ ;  $T_3 = T_2 \cdot \lambda$ ,

где  $\lambda$ - степень повышения давления.

2.2.4. Определяем параметры рабочего тела в точке 4 ( $P_4, v_4, T_4$ ):

8

а) для карбюраторного ДВС, учитывая, что процесс 3-4 адиабатный и процесс 4-1 изохорный

$$
v_4 = v_1; P_4 = P_1 \cdot \lambda; T_4 = T_1 \cdot \lambda.
$$

б) для бескомпрессорного дизельного ДВС, учитывая, что процесс

3-4 изобарный и 
$$
\rho = \frac{v_4}{v_3} = \frac{T_4}{T_3}
$$
  
\n $P_4 = P_3$ ;  $v_4 = v_3 \cdot \rho$ ;  $T_4 = T_3 \cdot \rho$ ,

где р - степень предварительного расширения.

2.2.5. Для бескомпрессорного дизельного ДВС находим параметры рабочего тела в точке 5, учитывая, что процесс 4-5 адиабатный, а процесс 5-1 изохорный

$$
\upsilon_5 = \upsilon_1; P_5 = P_1 \cdot \lambda \cdot \rho^{\kappa}; T_5 = T_1 \cdot \lambda \cdot \rho^{\kappa}.
$$

2.2.6. Определяем подводимую к газу теплоту q<sub>1</sub> и отводимую от газа теплоту q2:

а) для карбюраторного ДВС

$$
q_1 = C_v \cdot (T_3 - T_2); \ q_2 = C_v (T_4 - T_1),
$$

где q<sub>1</sub> - тепло, подводимое к газу, Дж/кг;

q<sub>2</sub> - тепло, отводимое от газа, Дж/кг;

С<sub>v</sub>=718 Дж/(кг·К) - изохорная массовая теплоемкость воздуха;

б) для бескомпрессорного дизельного ДВС

 $q_1 = q_{1v} + q_{1p} = C_v(T_3 - T_2) + C_p(T_4 - T_3); q_2 = C_v(T_5 - T_1),$ где  $C_p = 1005 \text{ }\text{Jm/(kr·K)} -$  изобарная массовая теплоемкость воздуха.

2.2.7. Вычисляем полезную работу за один цикл

$$
\ell = q_1 - q_2,
$$

где  $\ell$  – полезная работа 1 кг газа за один цикл, Дж/кг.

2.2.8. Определяем термический к.п.д. цикла

$$
\eta_t = \frac{\ell}{q_1},
$$

где п- термический к.п.д. цикла.

2.2.9. Определяем среднее индикаторное давление цикла

$$
P_i = \frac{\ell}{v_1 - v_2},
$$

где Р<sub>і</sub> - среднее индикаторное давление цикла, Па.

2.2.10. Находим действительное среднее индикаторное давление цикла

$$
P_i^g = P_1 \cdot \eta_o,
$$

где  $\eta_0 = 0.95$  – относительный к.п.д.

2.2.11. Определяем эффективную мощность ДВС

$$
N_e = 0.785 \cdot D^2 \cdot S_n \cdot P_i^g \cdot \frac{n}{120} \cdot i \cdot \eta_w \cdot 10^{-3},
$$

где N<sub>e</sub> - эффективная мощность ДВС, кВт; D - диаметр цилиндра ДВС, м; n - число оборотов вала ДВС, об/мин; i - число цилиндров ДВС; пм - механический к.п.д. ДВС.

2.2.12. Определяем удельный расход тепла на 1 кВт $\cdot$ ч вырабатываемой электроэнергии

$$
q = \frac{3600}{\eta_t \cdot \eta_o \cdot \eta_w},
$$

где q - удельный расход тепла на 1 кВт·ч вырабатываемой механической энергии, кДж/кВт·ч; п<sub>t</sub>, п<sub>о</sub>, п<sub>м</sub> - соответственно термический к.п.д. цикла, относительный к.п.д., механический к.п.д. ДВС.

2.2.13. Строим в масштабе в р-о диаграмме теоретический цикл ДВС (рис.2.1 и 2.2), предварительно задавшись удельными объемами в точках «а», «b», «с», «d» и вычислив в этих точках давления  $P_a$ ,  $P_b$ ,  $P_c$ и P<sub>d</sub> по формулам:

а) для карбюраторного ДВС

$$
P_{a} = P_{1} \cdot \left(\frac{v_{1}}{v_{a}}\right)^{\kappa}; \ P_{b} = P_{1} \cdot \left(\frac{v_{1}}{v_{b}}\right)^{\kappa}; \ P_{c} = P_{4} \cdot \left(\frac{v_{4}}{v_{c}}\right)^{\kappa}; \ P_{d} = P_{4} \cdot \left(\frac{v_{4}}{v_{d}}\right)^{\kappa};
$$

где  $v_a = v_c = 0.6 \div 0.7$  и  $v_b = v_d = 0.3 \div 0.4$ ; б) для бескомпрессорного дизельного ДВС

$$
P_a = P_1 \cdot \left(\frac{v_1}{v_a}\right)^{\kappa}; \ P_b = P_1 \cdot \left(\frac{v_1}{v_b}\right)^{\kappa}; \ P_c = P_5 \cdot \left(\frac{v_5}{v_c}\right)^{\kappa}; \ P_d = P_5 \cdot \left(\frac{v_5}{v_d}\right)^{\kappa};
$$
  
= v\_1 = 0.6 \div 0.7 M<sup>3</sup>/kF, v\_2 = 0.3 \div 0.35 M<sup>3</sup>/kF, w\_3 = 0.35 \div 0.45 M<sup>3</sup>/kF.

где  $v_a = v_c = 0.6 \div 0.7$  м<sup>3</sup>/кг,  $v_b = 0.3 \div 0.35$  м<sup>3</sup>/кг и  $v_d = 0.35 \div 0.45$  м<sup>3</sup>/кг. 2.2.14. Вычисляем энтропию рабочего тела в точке 1 по формуле

$$
S_1 = C_p \cdot \ln \frac{T_1}{273} - R \cdot \ln \frac{P_1}{101325}
$$

где  $S_1$  – энтропия рабочего тела в точке 1, Дж/(кг·К);  $T_1$  – температура в точке 1, К; Р<sub>1</sub> – давление в точке 1, Па; R=287 Дж/(кг·К) – газовая постоянная воздуха;  $C_p = 1005$  Дж/(кг·К) – массовая изобарная теплоемкость воздуха.

2.2.15. Вычисляем изменение энтропии рабочего тела во всех процессах цикла с учетом промежуточных точек "m", "n" и "f":

а) для карбюраторного ДВС

$$
\Delta S_{1\text{-}2} = 0; \, \Delta S_{2\text{-}3} = C_v \cdot \ln \frac{T_3}{T_2}; \, \Delta S_{3\text{-}4} = 0; \, \Delta S_{4\text{-}1} = -C_v \cdot \ln \frac{T_4}{T_1};
$$
\n
$$
\Delta S_{2\text{-}m} = C_v \cdot \ln \frac{T_m}{T_2}; \, \Delta S_{1\text{-}n} = C_v \cdot \ln \frac{T_n}{T_1};
$$
\nrate  $T_m = \frac{T_2 + T_3}{2};$   $T_n = \frac{T_1 + T_4}{2};$ 

б) лля бескомпрессорного лизельного ЛВС

$$
\Delta S_{1\text{-}2}=0; \Delta S_{2\text{-}3}=C_{\text{v}}\cdot \ln\frac{T_3}{T_2}; \Delta S_{3\text{-}4}=C_{\text{p}}\cdot \ln\frac{T_4}{T_3}; \Delta S_{4\text{-}5}=0; \Delta S_{5\text{-}1}=C_{\text{v}}\cdot \ln\frac{T_5}{T_1};
$$
  

$$
\Delta S_{2\text{-}m}=C_{\text{v}}\cdot \ln\frac{T_m}{T_2}; \Delta S_{3\text{-}n}=C_{\text{p}}\cdot \ln\frac{T_n}{T_3}; \Delta S_{1\text{-}f}=C_{\text{v}}\cdot \ln\frac{T_f}{T_1};
$$
  
rge
$$
T_m=\frac{T_2+T_3}{2}; \quad T_n=\frac{T_1+T_4}{2}; \quad T_f=\frac{T_1+T_5}{2};
$$

2.2.16. Строим в масштабе в T-S диаграмме теоретический цикл ДВС  $(pnc.2.3 - 2.4).$ 

# 3. Тепловой расчет турбокомпрессора для наддува ДВС

3.1. Исходные данные

Для наддува дизельного двигателя внутреннего сгорания используют турбокомпрессоры, у которых газовая турбина, вращающая центробежный компрессор для сжатия атмосферного воздуха, работает на отработавших газах ДВС. Давление газов на входе в турбину равно P<sub>3</sub>=(2,2+0,05Z<sub>1</sub>)·10<sup>5</sup> Па, а температура t<sub>3</sub>=600+10·Z<sub>3</sub>, °C, где Z<sub>3</sub> -последняя цифра номера зачетной книжки. К.п.д. турбины равен  $\eta_{\rm r}$ =0,7. Давление газов за турбиной равно  $P_{\rm r}$ =10<sup>5</sup> Па.

Секундный массовый расход газа через турбину равен m<sub>r</sub> кг/с, а расход воздуха через компрессор равен m<sub>B</sub> кг/c, m<sub>r</sub>/m<sub>B</sub>=1+0,007·Z<sub>1</sub>.

Давление и температура воздуха на входе в компрессор равны  $P_1 = 10^5$ -Z<sub>1</sub>.500 Па, t<sub>1</sub>=290+Z<sub>2</sub><sup>o</sup>C, где Z<sub>2</sub> – предпоследняя цифра номера зачетной книжки студента. К.п.д. компрессора равен  $\eta_{\kappa}$ =0,72. Полагаем, что рабочее тело обладает свойствами воздуха (газовая постоянная R=287 Дж/кг·К). Показатель адиабаты процесса сжатия воздуха в компрессоре равен к<sub>c</sub>=1,4, а показатель процесса расширения газов в турбине равен к<sub>р</sub>=1,35. Требуется определить давление и температуру воздуха на выходе из компрессора, т.е.  $P_2$  и  $t_2$ , а также температуру газов на выходе из турбины.

3.2. Порядок выполнения расчета

3.2.1. Находим температуру газов за турбиной, полагая, что газ расширяется в турбине по адиабате, т.е.

$$
T_{4}/T_{3} = \left(\frac{P_{4}}{P_{3}}\right)^{\frac{K_{p}-1}{K_{p}}}, \text{ отсюда}
$$
\n
$$
T_{4} = T_{3} \cdot \left(\frac{P_{4}}{P_{3}}\right)^{\frac{K_{p}-1}{K_{p}}} = (273+t_{3}) \left(\frac{10^{5}}{P_{3}}\right)^{\frac{1,35-1}{1,35}}, K.
$$

3.2.2. Определяем теоретическую работу расширения 1 кг газов в турбине  $\ell_{\rm r}^{\circ} = \frac{\kappa_{\rm p}}{\kappa_{\rm n} - 1} \cdot R(T_3 - T_4)$ , Дж/кг.

3.2.3. Полагая, что мощность турбины N<sub>T</sub> равна мощности компрессора N<sub>к</sub>, находим теоретическую работу адиабатного сжатия воздуха в компрессоре

$$
N_{\rm T} = m_{\rm r} \cdot \ell_{\rm r}^{\rm o} \cdot \eta_{\rm r} = N_{\rm k} = m_{\rm B} \cdot \ell_{\rm k}^{\rm o} / \eta_{\rm k}, \text{ or } \kappa \text{ yq} \text{ a}
$$

$$
\ell_{\rm k}^{\rm o} = \frac{m_{\rm r}}{m_{\rm s}} \cdot \ell_{\rm r}^{\rm o} \cdot \eta_{\rm r} \cdot \eta_{\rm k}, \text{ } \mu \text{ x/kt.}
$$

3.2.4. Так как  $\ell_{\kappa}^o = \frac{\kappa_c}{\kappa_c - 1} \cdot R \cdot (T_2 - T_1)$ , то отсюда находим

$$
T_2 = T_1 + \frac{\kappa_c - 1}{\kappa_c} \cdot \frac{\ell_{\kappa}^{\circ}}{R}, K.
$$

3.2.5. Находим давление сжатого воздуха из формулы

$$
\frac{T_2}{T_1} = \left(\frac{P_2}{P_1}\right)^{\frac{K_c - 1}{K_c}},
$$
  

$$
P_2 = P_1 \cdot \left(\frac{T_2}{T_1}\right)^{\frac{K_c}{K_c - 1}}, \quad \text{In}
$$

### 4. Расчет одноступенчатого поршневого компрессора

### 4.1. Исходные данные

Одноступенчатый поршневой компрессор, имеющий относительную величину вредного пространства  $\alpha=0.05$ , сжимает (10·Z<sub>1</sub>) м<sup>3</sup>/ч воздуха при давлении P<sub>1</sub>=10<sup>5</sup>-200 Z<sub>3</sub> Па и температуре t<sub>1</sub>=10+Z<sub>2</sub> <sup>°</sup>С до давления P<sub>2</sub>=(6+0,1·Z<sub>1</sub>)·10<sup>5</sup> Па. Сжатие и расширение воздуха совершаются по политропе с показателем n=1,2+0,01  $Z<sub>1</sub>$ . Определить мощность двигателя для привода компрессора, его объёмный к.п.д., температуру конца сжатия, расход охлаждающей воды, если её температура увеличивается на  $\Delta t = 15$  °С. К.п.д. компрессора равен п<sub>к</sub>=0,7. Изобразить индикаторную диаграмму компрессора.

4.2. Порядок выполнения расчета

4.2.1. Находим степень повышения давления в компрессоре

$$
\pi=\frac{P_2}{P_1}.
$$

4.2.2. Определяем температуру воздуха в конце сжатия  $T_2 = T_1 \cdot \pi^{-n}$ , где  $T_1 = 273 + t_1$ , К – температура воздуха на входе в компрессор. 4.2.3. Вычисляем объёмный к.п.д. компрессора по формуле  $\eta_v = 1 - \alpha(\pi^{1/n} - 1)$ , где  $\alpha = 0.05$  – относительная величина вредного пространства.

4.2.4. Находим объёмную секундную производительность компресcopa V=10.Z<sub>1</sub>/3600,  $\text{M}^3$ /c.

4.2.5. Вычисляем работу сжатия 1 м<sup>3</sup> воздуха по формуле

$$
\ell' = \frac{n}{n-1} \cdot P_1(\pi^{\frac{n-1}{n}} - 1), \ \text{A} \mathbf{x} / \mathbf{x}^3.
$$

Здесь Р<sub>1</sub> – давление воздуха на входе в компрессор, Па.

4.2.6. Определяем мощность двигателя для привода компрессора  $N_r = V \cdot \ell' \cdot 10^{-3} / \eta_{\kappa}$ , кВт. Здесь  $\eta_{\kappa} = 0.7 - \kappa \cdot \pi \cdot \eta_{\kappa}$  компрессора.

4.2.7. Находим теплоёмкость воздуха в политропном процессе

$$
C=C_v\frac{n-\kappa}{n-1},
$$

где  $C_v=0.718 \text{ KJ/K/(kT} \cdot \text{K})$  – изохорная массовая теплоёмкость воздуха; к=1,4 - показатель адиабаты для воздуха; С, кДж/(кг·К) - теплоёмкость воздуха в политропном процессе.

4.2.8. Определяем плотность воздуха на входе в компрессор по формуле

$$
\rho_1 = \frac{P_1}{R \cdot T_1},
$$

где Р<sub>1</sub>, Па; Т<sub>1</sub>, К; R=287 Дж/(кг·К) – газовая постоянная воздуха;  $\rho_1$  – плотность, кг/м<sup>3</sup>.

4.2.9. Находим массовую производительность компрессора

$$
m = V \cdot \rho_1, \, \kappa \Gamma / c.
$$

4.2.10. Определяем теплоту, отводимую от воздуха в процессе сжатия через стенку цилиндра компрессора

$$
Q=m \cdot C \cdot (T_2-T_1), \ \kappa B \tau.
$$

4.2.11. Находим расход охлаждающей воды

$$
m_{H_2 0} = Q/(4.19 \cdot \Delta t),
$$

где  $m_{H_20}$  - расход охлаждающей воды, кг/с;  $\Delta t = 15 \degree C - \text{повышение}$ температуры охлаждающей воды; 4,19 кДж/(кг·К) – теплоѐмкость воды.

4.2.12. Изображаем индикаторную диаграмму компрессора (рис.4.1.).

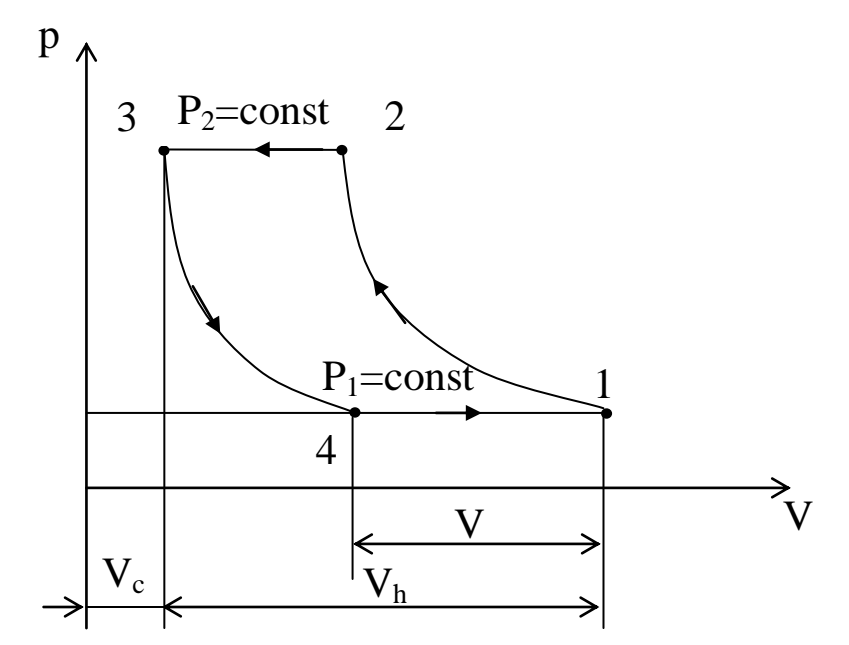

Рис.4.1. Индикаторная диаграмма компрессора

### **5. Расчет теплопередачи**

5.1. Исходные данные

По вертикальной латунной трубке с внутренним диаметром  $d_1=Z_1+3$  мм протекает горячая вода со скоростью w<sub>1</sub>=0,2+0,01⋅Z<sub>2</sub>, м/с, температура воды на входе в трубку равна  $t_1'$ =90+0,5⋅Z<sub>1</sub> °C, а на выходе - t<sub>1</sub>″=85+0,5⋅Z<sub>1</sub> °C.

Снаружи трубка омывается воздухом поперек оси трубки со скоростью w<sub>2</sub>=7+0,5⋅Z<sub>3</sub> м/с. Температура натекающего потока воздуха равна  $t_{f2} = 25 + Z_1$ <sup>°</sup>С.

Требуется определить: коэффициент теплоотдачи от воды к трубке  $\alpha_1$ ; коэффициент теплоотдачи от трубки к воздуху  $\alpha_2$ ; коэффициент теплопередачи от воды к воздуху, если коэффициент теплопроводности латуни равен λ=85 Вт/(м∙К); длину трубки ℓ.

5.2. Порядок выполнения расчета

5.2.1. Находим среднюю температуру воды в трубке

$$
t_{f1}=0.5(t_1'+t_1'')
$$
, °C.

5.2.2. При температуре  $t_{f1}$  по таблице 2 определяем: коэффициент теплопроводности воды λ<sub>f1</sub>, Вт/(м⋅К); коэффициент кинематической вязкости воды  $v_{f1}$ , м<sup>2</sup>/с; критерий Прандтля Pr<sub>f1</sub> теплоёмкость С<sub>р</sub>,  $\frac{\text{J}(\text{K}\cdot\text{K})}{\text{K}}$ 

5.2.3. При температуре  $t_{f2}$  по таблице 3 определяем: коэффициент теплопроводности воздуха  $\lambda_{f2}$ , Вт/(м⋅К); коэффициент кинематической вязкости воздуха  $v_{f2}$ , м<sup>2</sup>/с.

Таблица 2

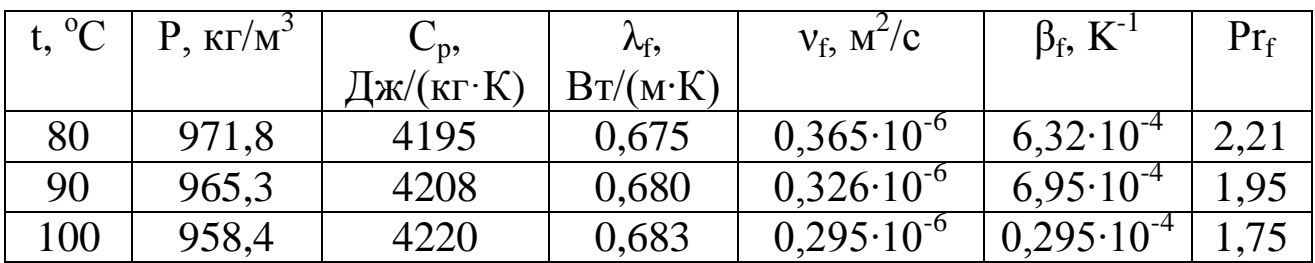

#### Физические параметры воды

Таблица 3

Физические параметры воздуха

| $0\Omega$<br>ι. | љ,       | $V_f$ , $M^2/C$ | $0\Omega$<br>$\tilde{\phantom{a}}$<br>い。 | љf,      |                       |
|-----------------|----------|-----------------|------------------------------------------|----------|-----------------------|
|                 | Br/(M·K) |                 |                                          | Br/(M·K) | Br/(M·K)              |
| 30              | 0,02675  | $1,6.10^{-5}$   | 40                                       | 0,02756  | $1,696 \cdot 10^{-5}$ |

5.2.4. Вычисляем критерий Рейнольдса для горячей воды, протекающей через трубку

$$
Re_{fl} = \frac{w_1 \cdot d_1}{v_{fl}},
$$

где  $w_1$  – скорость горячей воды, м/с;

d<sub>1</sub> - внутренний диаметр трубки, м;

 $v_{f1}$  – коэффициент кинематической вязкости воды, м<sup>2</sup>/с.

5.2.5. Если критерий  $Re_{f1}$ <2300, то режим течения воды ламинарный и критериальное уравнение теплоотдачи имеет вид

 $Nu_{f1}=0,15\cdot Re_{f1}^{0,33}\cdot Pr_{f1}^{0,43}\cdot Gr_{f1}^{0,1}\cdot (Pr_{f1}/Pr_{w})^{0,25}\cdot \varepsilon_{\ell}$ где Nu<sub>f1</sub> - критерий Нуссельта:

$$
Gr_{fl} = \frac{g \cdot d_1^3 \cdot \beta_{fl} \cdot \Delta t}{v_{fl}^2}
$$
- критерий Грасгода;

 $g=9.81$ , м/с<sup>2</sup>; d<sub>1</sub>, м;  $\beta_{f1}$  – температурный коэффициент объёмного расширения воды,  $K^{-1}$ ;  $(Pr_{f1}/Pr_{w})^{0.25} \approx 1.0$ ;

 $\varepsilon_{\ell} \approx 1$  – поправочный коэффициент, зависящий от длины трубки, т.е. от величин  $\ell/d_1$ .

Если Re<sub>f1</sub>>10000, то режим течения воды турбулентный и критериальное уравнение теплоотдачи имеет вид

 $Nu_{f1}=0.021 \cdot Re_{f1}^{0.8} \cdot Pr_f^{0.43} \cdot (Pr_{f1}/Pr_w)^{0.25} \cdot \varepsilon_{\ell}.$ 

Вычислив критерий Нуссельта, определяем коэффициент теплоотдачи

$$
\alpha_1 = Nu_{f1} \cdot \lambda_{f1}/d_1
$$
,  $Br/(m^2 \cdot K)$ .

5.2.6. Находим критерий Рейнольдса для воздуха, омывающего трубку,  $Re_{f2}=w_2 \cdot d_2/v_{f2}$ , где  $w_2$  – скорость воздуха, омывающего трубку, м/с;  $d_2$  – внешний диаметр трубки, м;  $v_{f2}$  – коэффициент кинематической вязкости воздуха,  $\frac{a^2}{c}$ .

ской вязкости воздуха, м / с.<br>5.2.7. Если Re<sub>f2</sub><10<sup>3</sup>, то Nu<sub>f2</sub>=0,49·Re<sub>f2</sub><sup>0,5</sup>.

Если Re<sub>f2</sub>>10<sup>3</sup>, то Nu<sub>f2</sub>=0,245⋅Ref2<sup>0</sup>

Вычислив критерий Нуссельта, определяем коэффициент теплоотдачи

$$
\alpha_2 = Nu_{f2} \cdot \lambda_{f2}/d_2, B_T/(M^2 \cdot K).
$$

5.2.8. Определяем линейный коэффициент теплопередачи

$$
K_{\ell} = \left(\frac{1}{\alpha_1 \cdot d_1} + \frac{1}{2\lambda} \ell_n d_2 / d_1 + \frac{1}{\alpha_2 \cdot d_2}\right)^{-1}, \, Br/(M \cdot K),
$$

где λ – коэффициент теплопроводности латуни, Вт/(м∙К). 5.2.9. Вычисляем теплоту, отводимую от горячей воды Q=w<sub>1</sub>⋅0,785⋅d<sub>1</sub><sup>2</sup>⋅ $\rho_1$ ⋅C<sub>p1</sub>⋅(t´<sub>1</sub>-t<sup>"</sup><sub>1</sub>), B<sub>T</sub>,

где Q-теплота, передаваемая от воды к воздуху, Вт;  $w_1$  – скорость течения воды, м/с;  $d_1$  – внутренний диаметр трубки, м;  $\rho_1$  – плотность воды, кг/м<sup>3</sup>; С<sub>p1</sub> – изобарная массовая теплоёмкость воды, Дж/(кг·К); t΄1-t˝<sup>1</sup> – температура воды на входе в трубку и на выходе из неѐ. 5.2.10. Из уравнения теплопередачи  $Q= K_{\ell} \cdot \pi \cdot \ell \cdot (t_{f1}-t_{f2})$  находим длину трубки ℓ

 $\ell = Q/(K_{\ell} \cdot \pi \cdot (t_{f1} - t_{f2}))$ , M.

# БИБЛИОГРАФИЧЕСКИЙ СПИСОК

 1. Теплотехника [Текст] : учебник / под ред. А. П. Баскакова. - 3-е изд., перераб. и доп. - М. : БАСТЕТ, 2010. - 328 с.

 2. Ерофеев В. Л. Теплотехника: учебник. - М.: Академкнига, 2006. - 456 с.

 3. Теплотехника: Учебник / Под ред. В. Н. Луканина. - 4-е изд., испр. - М.: Высшая школа, 2003. - 671 с.

4. Техническая термодинамика и теплотехника [Текст]: учебное пособие / под ред. А. А. Захаровой. - 2-е изд., испр. - М.: Академия, 2008. - 272 с.

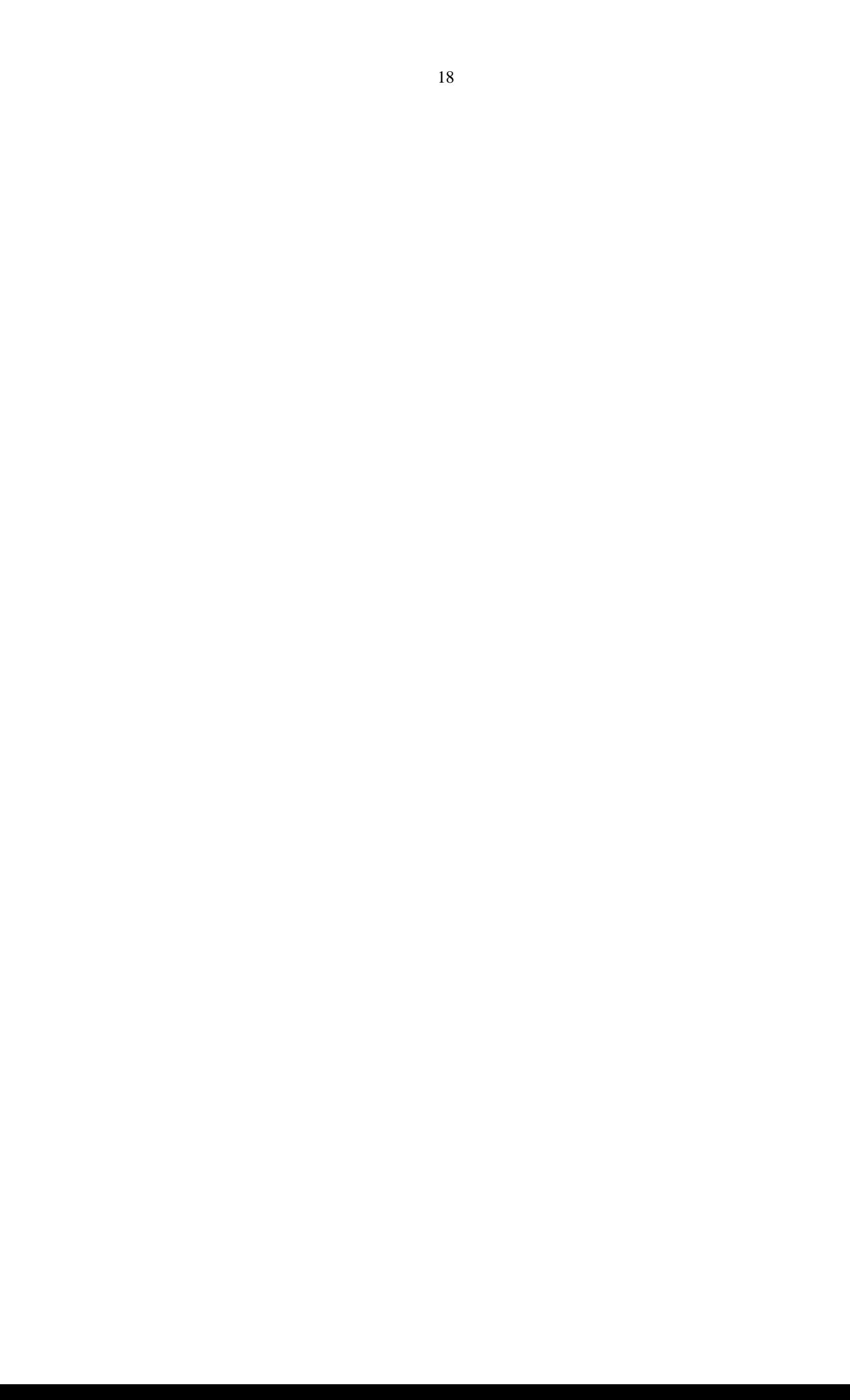